# 零細バス事業者が手がける 自家製GTFS構築の取組み V04

~26台ワンオペバス事務員が目指す業務効率化への挑戦~

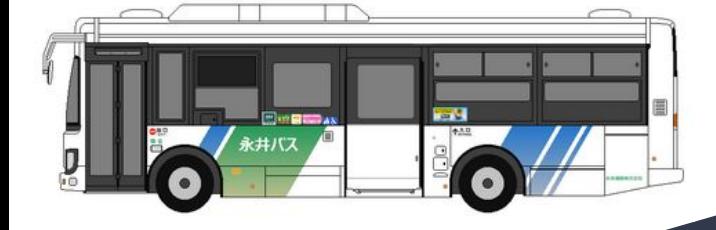

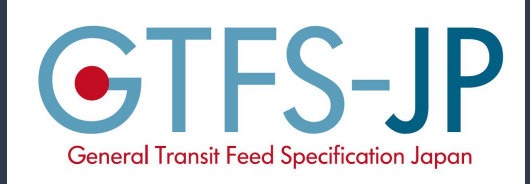

*thanks by -Sano Colle-*

> 2020-12-14 作って使ってみたくなる!! 公共交通データ利活用セミナー 山口県教育会館 第1研修室 で開催 永井運輸株式会社 バス事業部 水野 羊平

### はじめまして、群馬県からお送りします 「永井運輸」の水野と申します。

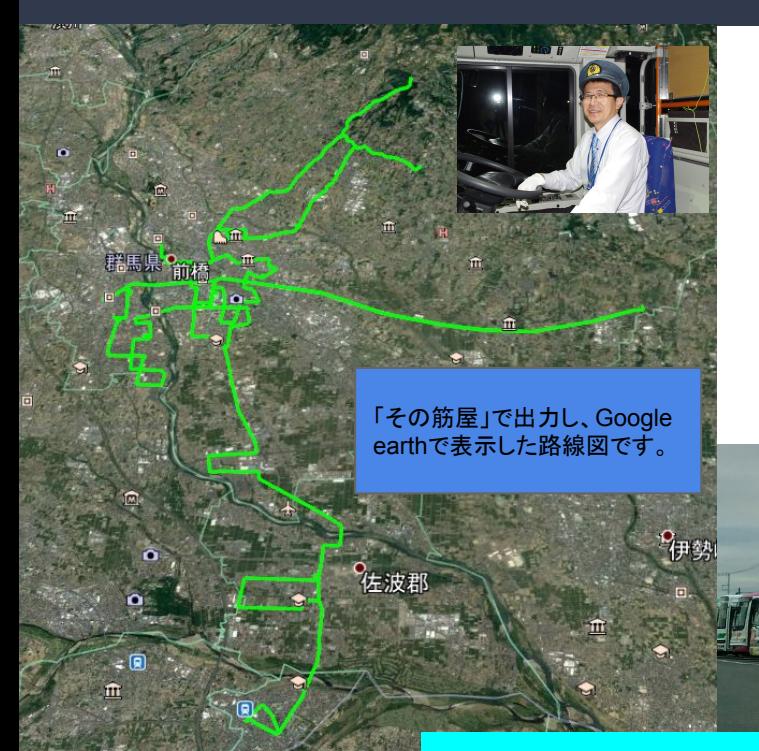

- バス事業全般の事業計画(路線・施設・運賃)
- 主に路線バスの運行計画(ダイヤ)
- 補助金等申請… いわゆる「企画」業務
- 「その筋屋」を用いた GTFS-JPデータ整備
- 自社でGoogle マップ への掲載
- 群馬県の事業により弊社一部路線でのバスロケーションシステ ム導入(GTFS-RTによる配信)。

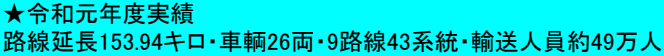

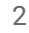

LOVI **GUNMA** 

### 永井運輸株式会社 会社紹介

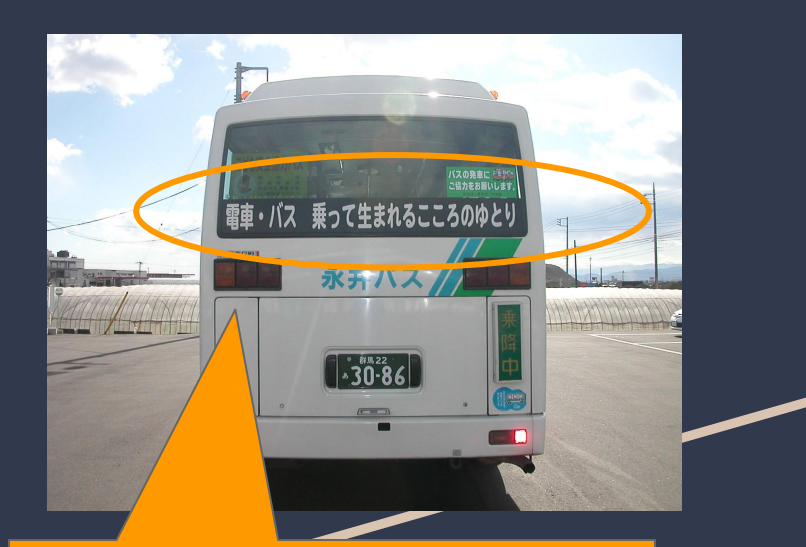

このような取組を考案しました。 現在も、輸送の安全、運転士の勤務管理か ら、補助金負担を増大させないような提案の ほか、公共交通に関する新技術の情報収集 を欠かさないよう取り組んでいます。

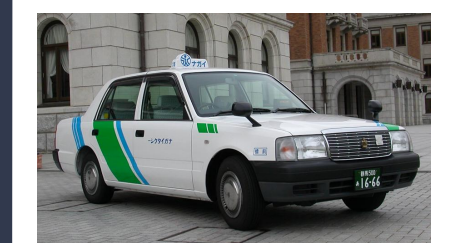

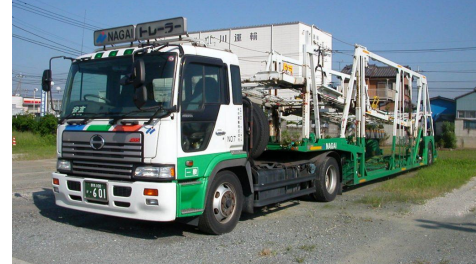

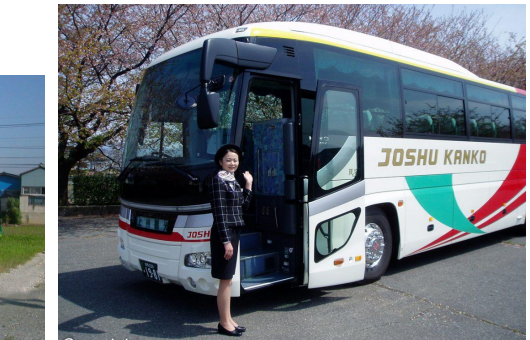

3

トラック(貨物輸送)を本業として・観光バス・送迎バス・タクシー・自動車 の修理、旅行の手配や相談などを行っています。

路線バスを「永井バス」として運行、路線バスは26両(9月現在)。前橋駅 を中心に、大手事業者が運行していた路線の廃止代替として運行を引 き継ぐほか、コミュニティバスを運行しております。

運行回数を可能な限り「確保・増回」し、需 要に合わせて時刻修正を積み重ね、運行を 維持しています。

## 前橋・高崎地区のバス会社紹介

 $\mathbf{\mathfrak{B}}$  (027) 371-8588

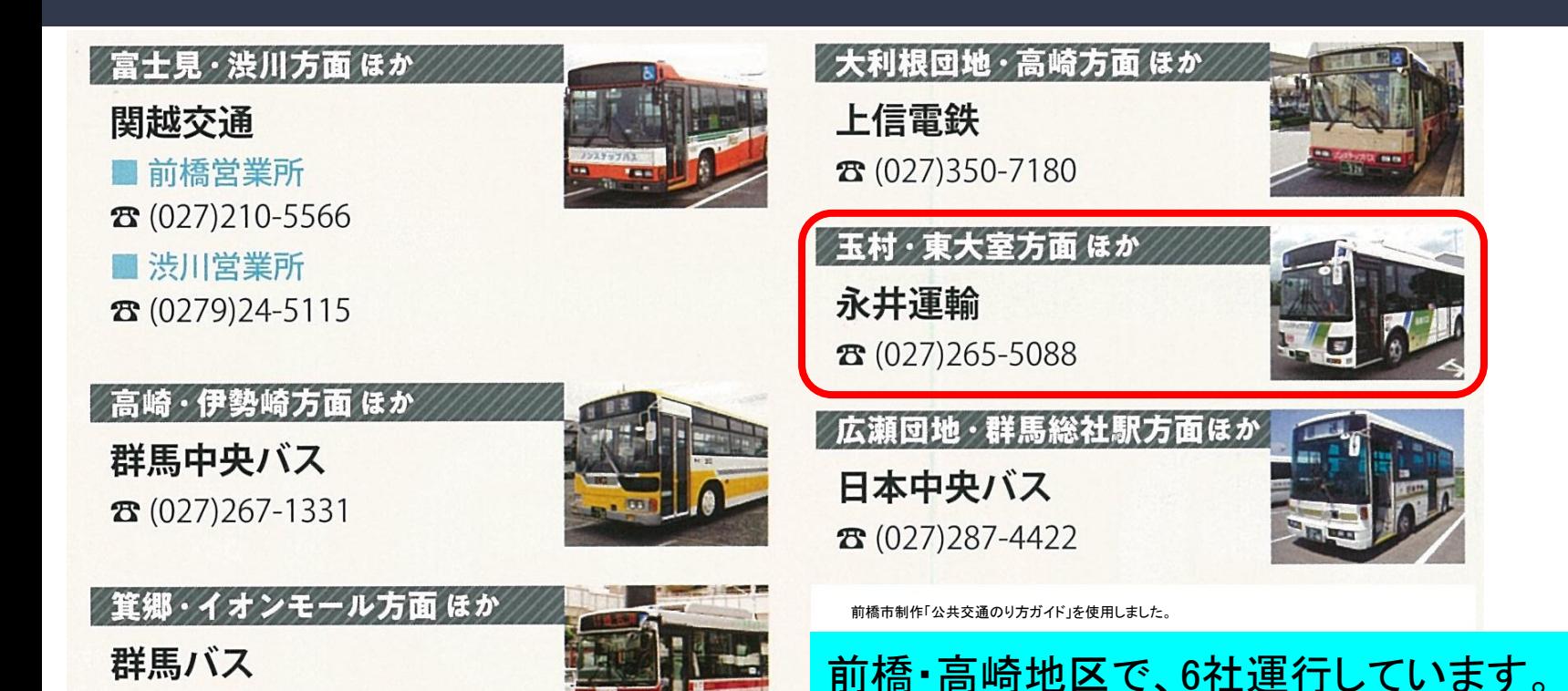

4

# しがないバス屋の いち事務員が、 どこでどう間違って、 情報という「ひょんな事」に 巻き込まれたのだろうか…

#### 「GTFS」との出会い -3年前のことです-

#### 群馬県 県土整備部 交通政策課 「公共交通情報のオープンデータ化」事業

2017年7月 ヴァル研究所 諸星賢治さんの講演

- ・「経路検索サービスにおける利用者ニーズへの対応」
- ・「標準的なバス情報フォーマット」の解説

・「Excel」を使ったデータ入力演習

この、バス事業者とは縁もゆかりも無い 方々との出会いが、未知の、それもまっ たく世界観が変化するプロローグだった のです

2017年8月 東京大学生産技術研究所 伊藤昌毅先生 ・「オープンデータから始める地域公共交通の利用促進」講演 ・こんな活動があるよ、こんな動きがあるよ。

·ここで、伊藤先生のTwitter(@niyalist)と、「その筋屋」というGTFSを作成できるダイヤ編成ソフトを 知ります。

### 至高のダイヤ編成ソフト 「その筋屋」との出会い

#### 最 そのげ 標準的なバス情報フォーマット対応

ダイヤ編成支援システム

最新版 2018年12月25日 (Ver.1.151)

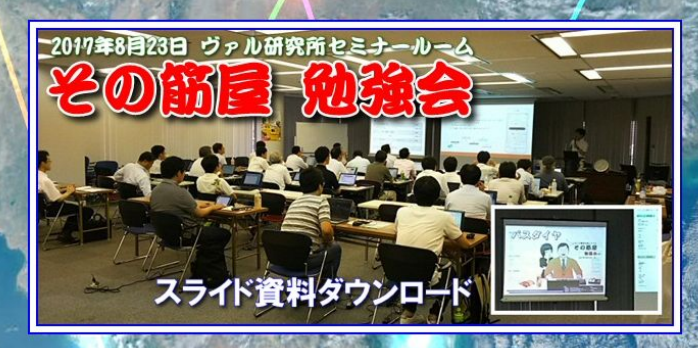

すべては、ここから 䛿じまりました。 (2017年当時䛾様子 です)

7

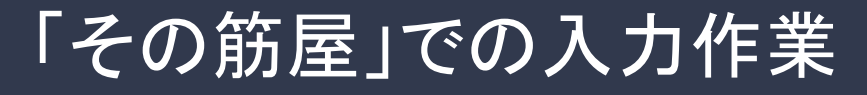

基礎情報の入力、入力! <u>(データになっていれば取り込み)</u>

- 1. 停留所の入力 (難易度1 、手間度5 、挫折度3) 基礎作業です。ひとつひとつ、バス停の名前を入力。
- 2. 路線・系統の作成、運賃の入力(難易度3、手間度7(系統数による)、挫折度5(系統数による)) 停留所を線でつなぐ作業です。 「くだり」と「のぼり」の標柱番号、ターミナルのりば番号に注意 「区間時分」に気をつけて!(運転基準図が役立つことも) 「運賃 」は取込みすると、手間無しで早い!
- 3. 停留所に緯度経度情報を(難易度1、手間度8個模による)、挫折度6) 「その筋屋マップ」を使って標柱位置を決定。

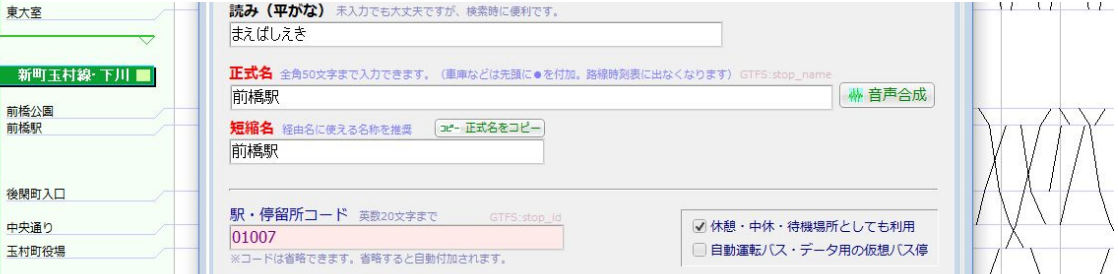

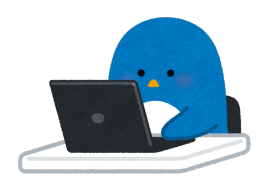

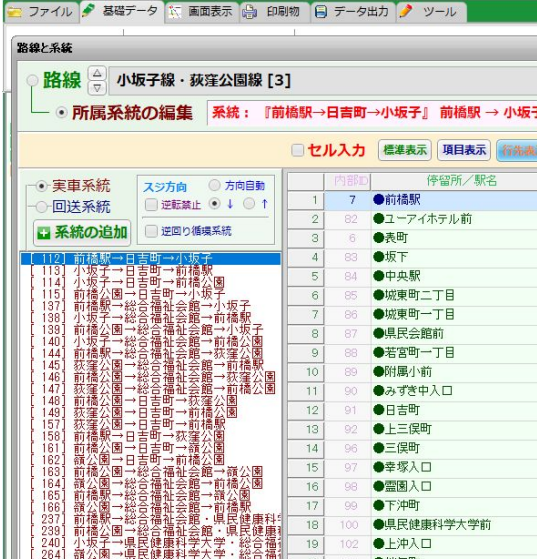

### 「その筋屋」での入力作業

こちらも入力! 入力が終わったら「確認作業」

4. 出発時刻の入力、運行日設定 (難易度1、手間度3,挫折度1) ここでやっと形ができあがります。

5.確認作業(㻿hape作業と同時に実施) (難易度2,手間度88 、挫折度99 ) 品質チェック。

1)停留所位置はよいか 2)バスが走行する道路に描画(シェイプ作業) 実際の道路に沿った線情報を「描画」します。(停車順序や停留所位置を確認す る作業として有効。GTFS-RTを実施する場合は必須です)

> 3)時刻表は正しいか 手堅くやるには、印刷して赤ペンチェック 印刷も簡単に実行できます

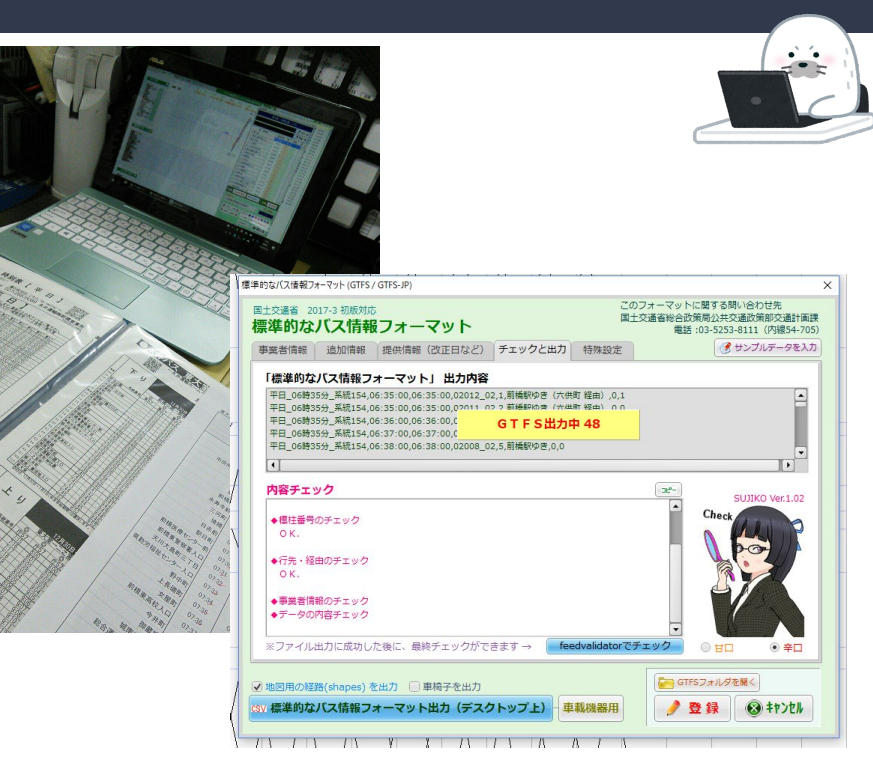

### 「その筋屋」での入力作業

**これでほぼ完成!** 

- 6. GTFS-JP出力! (難易度1、手間度1、挫折度2 )
	- 「FeedValidator」で最終確認。
- データが論理的に正しく機能するかどうかを判断するものですの で、時刻情報や停留所情報を確認するものではありません。

3 Unknown Files

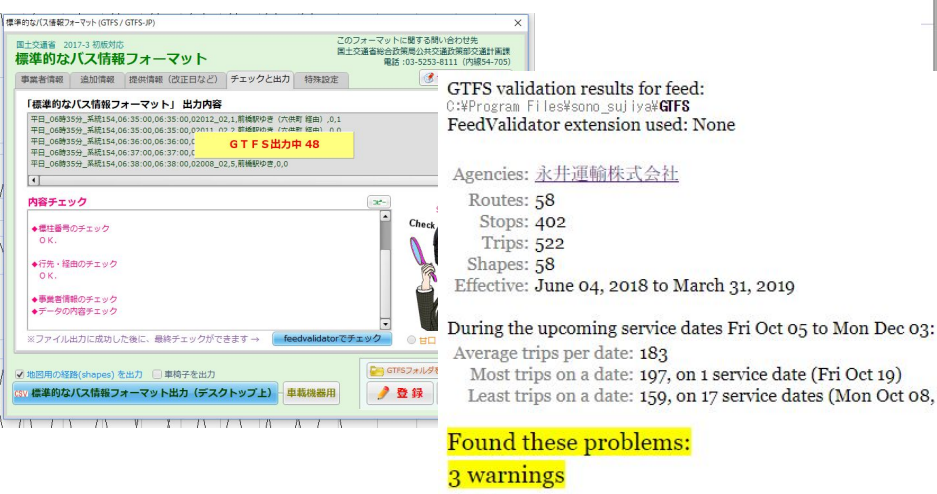

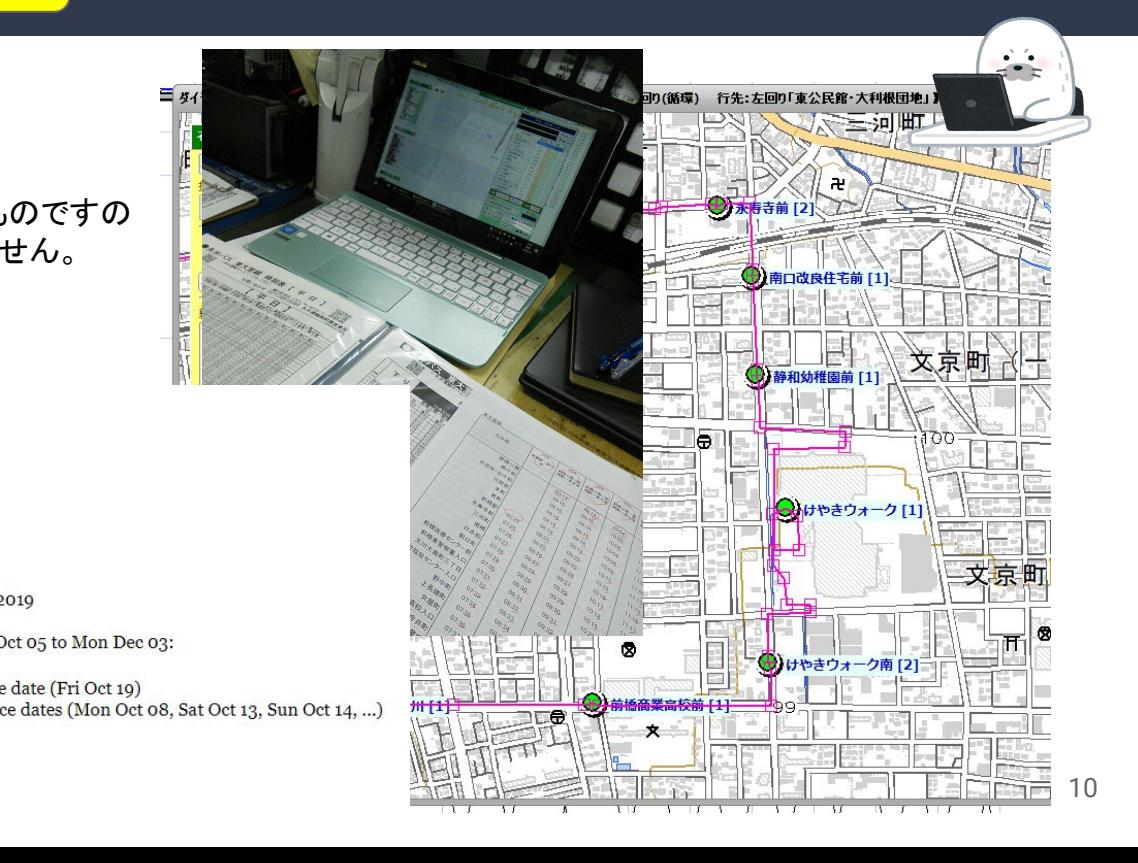

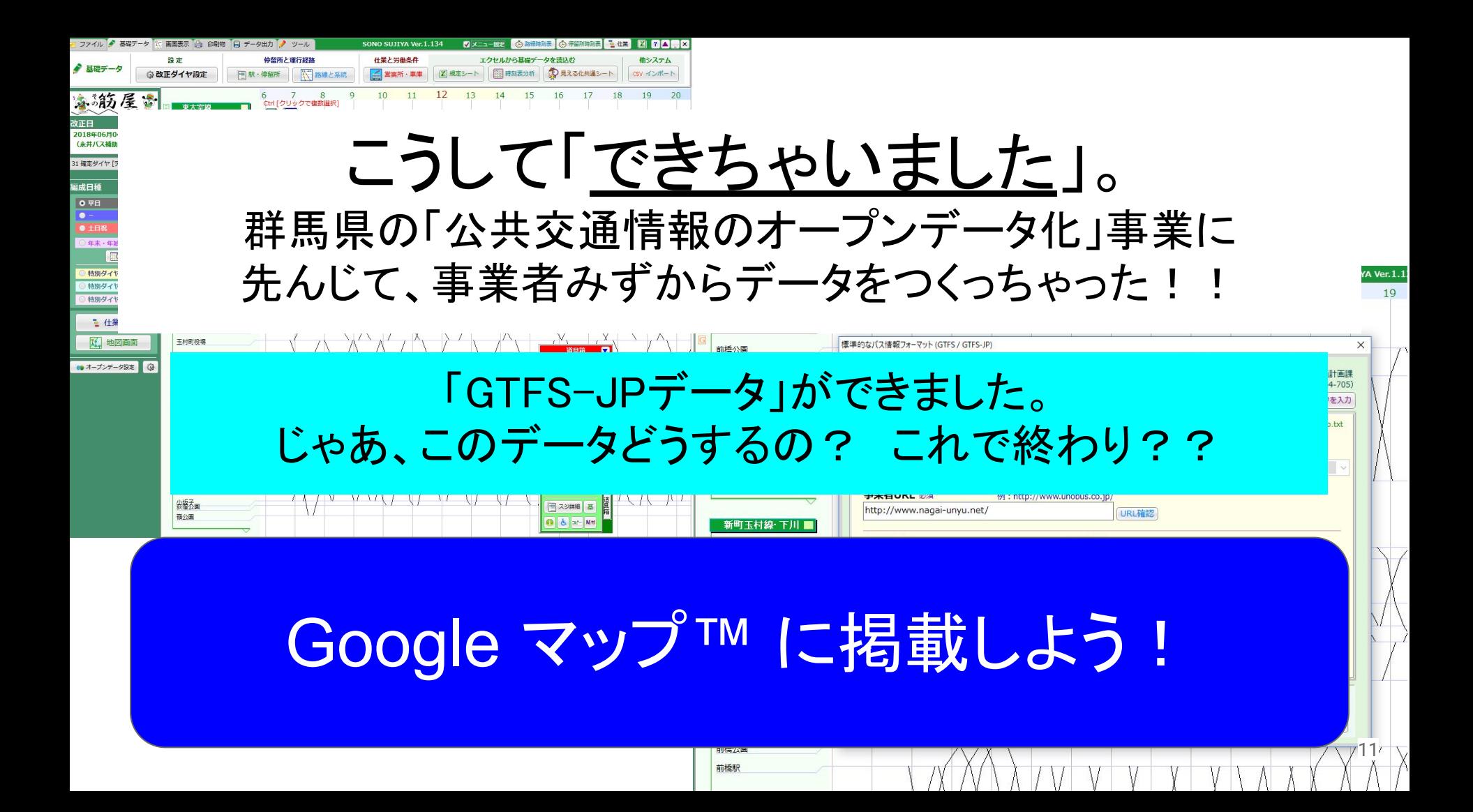

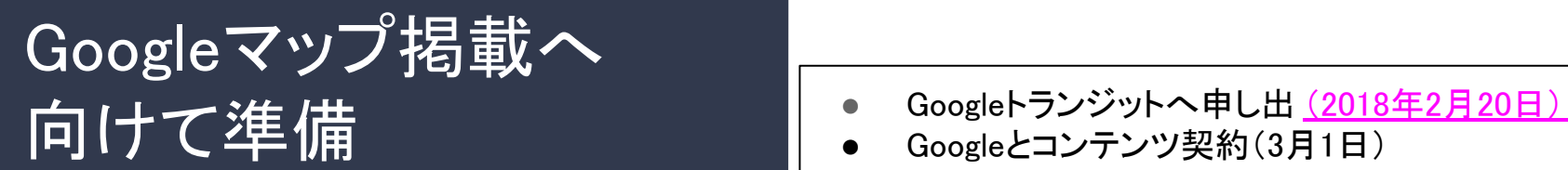

Google

 $n \pm \pi$ メリット

仕組み

に公開されます。

#### C 2018 LAND HAD RESERVE TO LATE FRANKLIN THE REAL OF THE WELL 乗換案内パートナーヘルプ Google 乗換案内の基礎 Google 乗換案内について の井空道機関を使った用約地までの機構な結構を検索できる。世界中のユーザーを対象に1 Google プップ内の画像アオー東行フケジューリンSS版のボータを Google プップの画板と提携を行われて パソコン バイル調査を通じて、数十の量積で、何度ちょもの Google ユーザーに自社の交通機関情報を利用してもらえるようにも 。<br>Google 無換案内で( すばやく関連に経験検索ができるようになっています。登録する空通機関には、次のメリットがあります。 より多くの利用案にアプローチする、反なの事情案のサービスと連携し、の通知時のサイトにユーザーを案のする? の、新しい利用客も旅信れている利用客もサービスにアクセスすることができます。 世界的なサービスを提供:1つのビューで世界中の交通機関に対応します。Google マップは複数の言語に対応して り、ユーザーは使い増れた言語で移動計画を立てることができます。新しいシステムの細作を繋える必要はありませ Google 垂換室内との提携は無料:固定された時刻表と経路で運行する公共空通サービスを提供する機関であれ Google 最換案内に登録できます。データさえあれば、無料で簡単に利用できるサービスです。 Google 乗換案内に登録する Ø 登録した交通機関が Google 乗換案内で交通機関の静的データ(経路、停車地、時刻表など)を共有すると、その情報た

- 
- Googleとコンテンツ契約(3月1日)
- Googleアカウント取得
- トランジットフィード開設(3月5日)
- GTFS-JPデータアップロード
- 社外秘データ掲載(3月24日) ~ 自社検証(~4月9日)
- 公開前チェックリスト(4月9日)
- Googleさんでの検証(~4月24日)

## 実装・一般公開!(2018年5月4日)

#### <u>当社まったく初めてで、2ヵ月ちょい</u>かかりました。

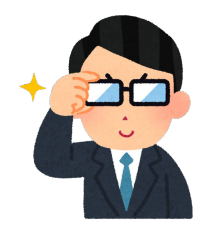

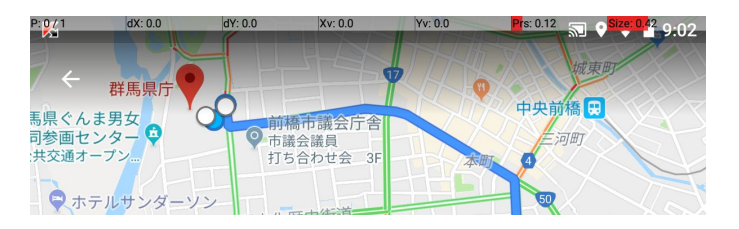

#### こうして「載せていただきました」。 群馬県の「公共交通情報のオープンデータ化」事業を またさらに飛び越えて、事業者みずから 「Google マップ」の経路検索に対応!

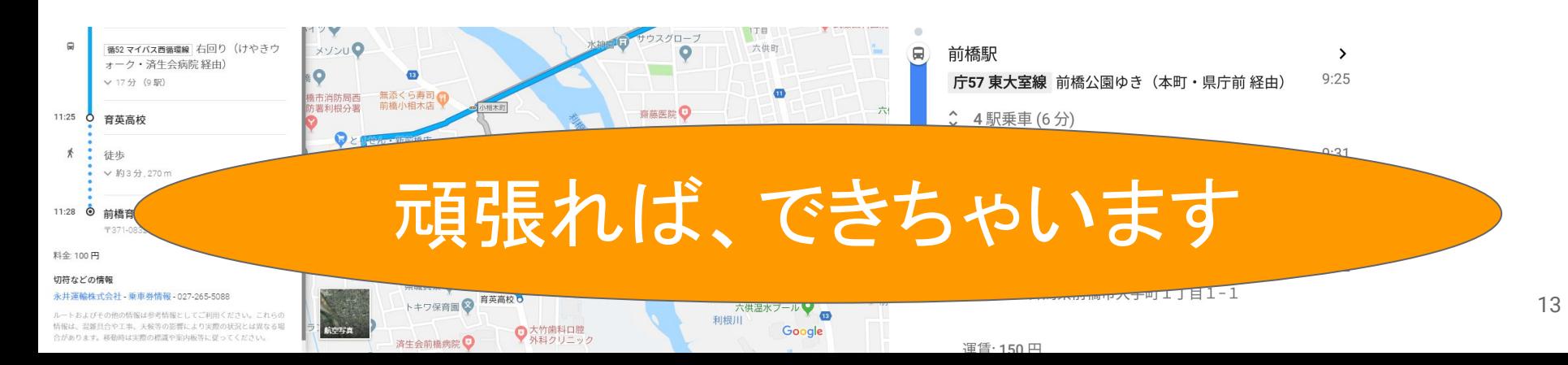

## 群馬県内(高崎・前橋地区) 事業者さまの反応 2020年12月現在

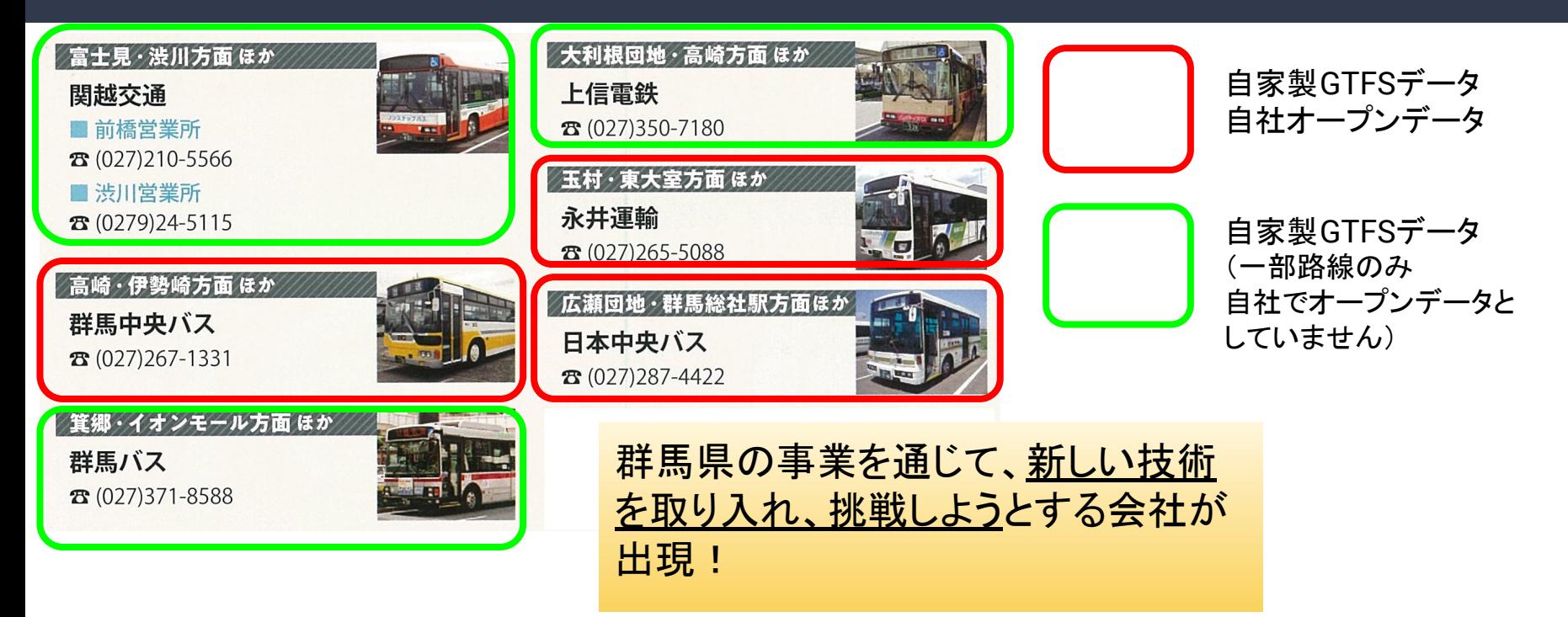

#### 群馬県の「公共交通情報のオープンデータ化」事業 …を時系列にまとめてみたところ、こちらのような流れに

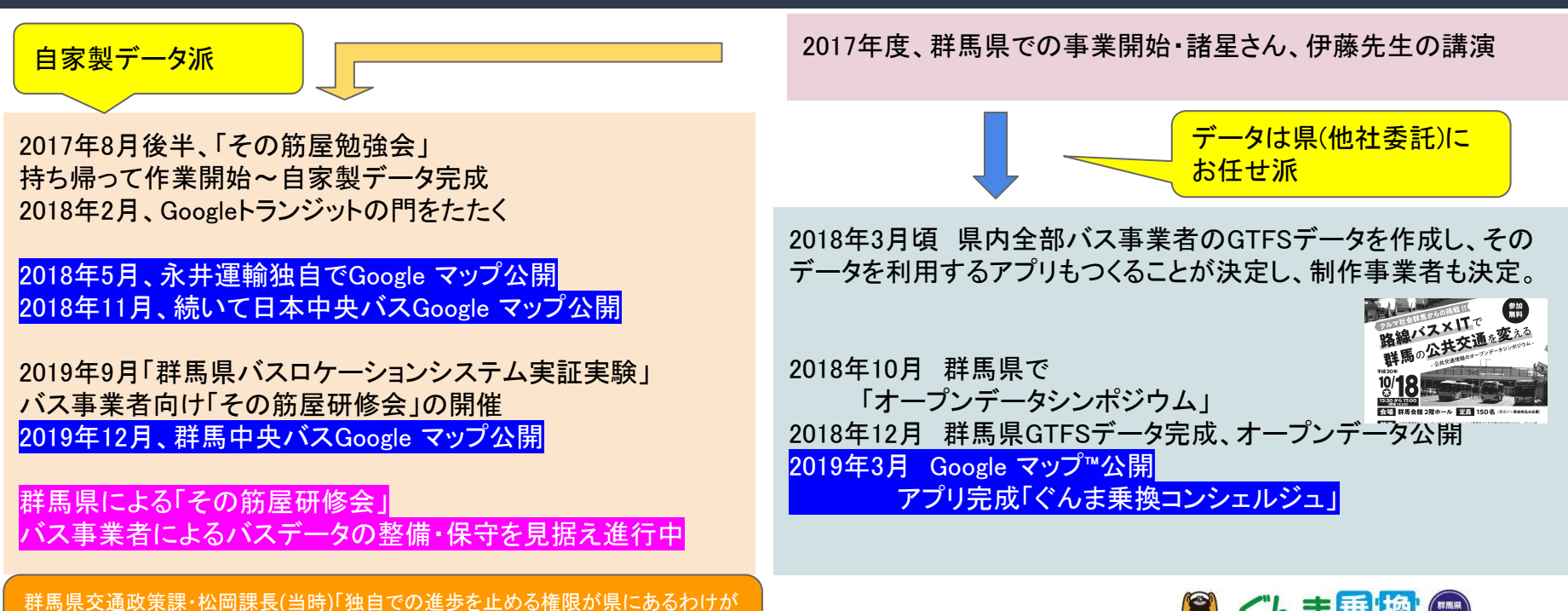

ない。どんどんやってください!」という有難いお言葉をいただきました。これ本気で 嬉しかったです。 ファイン・ファイル アイディング インター・シーク しゅうしゅう しゅうしゅう しゅうしゅう こうしんしゅう こうしんじょう おおし おおし はいしゅう はんしゅう はんしゅう はんしゅう はんしゅう はいしん はいしん はいしん はいしん しゅうしゅう はんしゅう はんしゅう はんしゅう はんしゅう しゅうしゅう しゅうしゅう はんしゅう しゅうし

#### 群馬県オープンデータ事業での成果物 「ぐんま乗換コンシェルジュ」(Web表示の例)

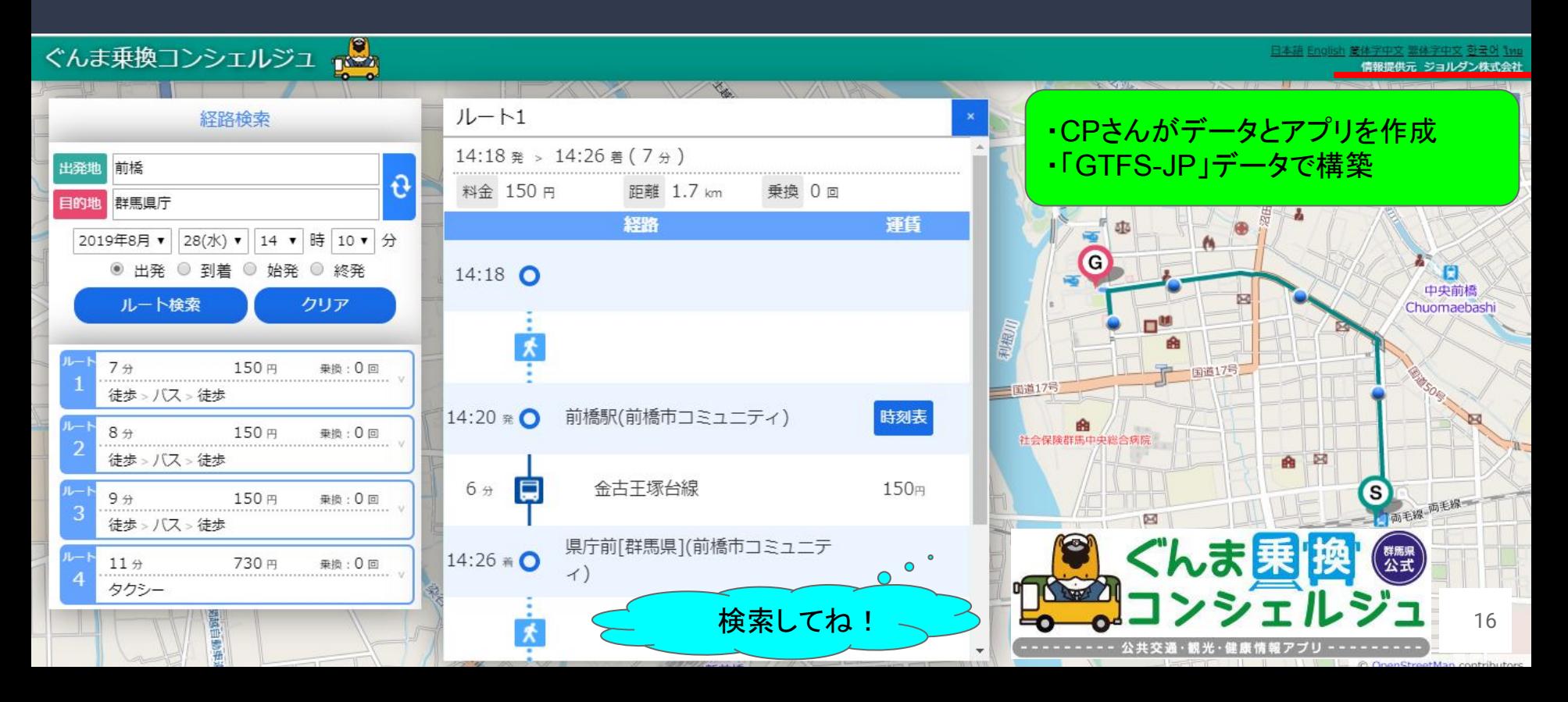

# 「自家製データ派」取組み

**THAN** YOU! **IARK** 

# キーワード 鮮度を保つ・省力化・近代化

### 「自家製データ派」の取り組み 1. データ鮮度の保持=常に最新情報

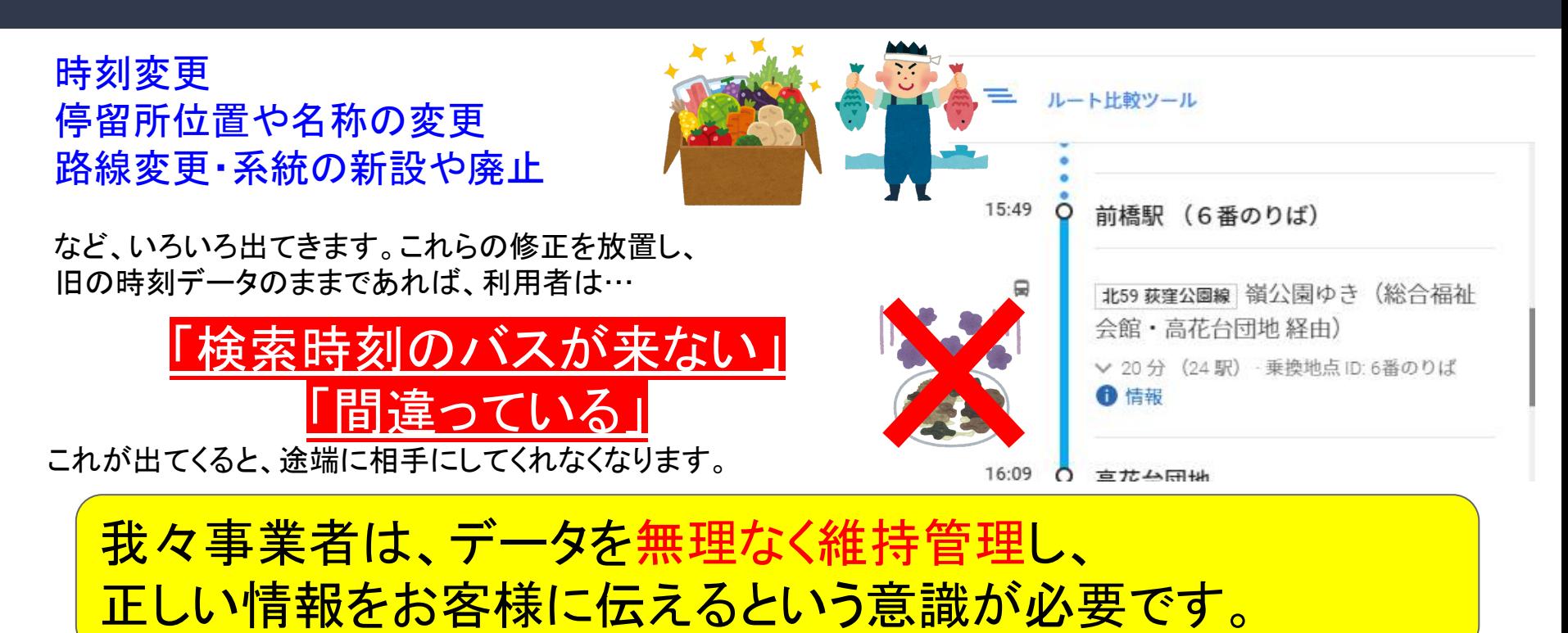

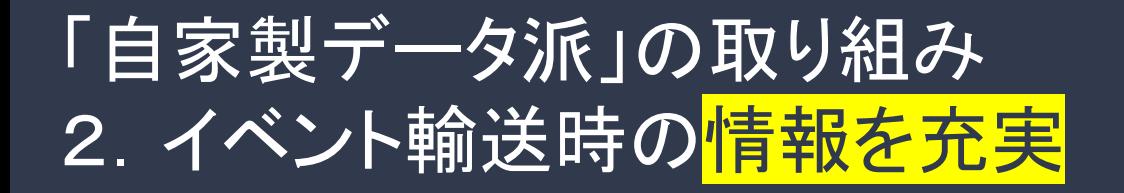

#### 「Google マップ」では、文字情報を発信できます。

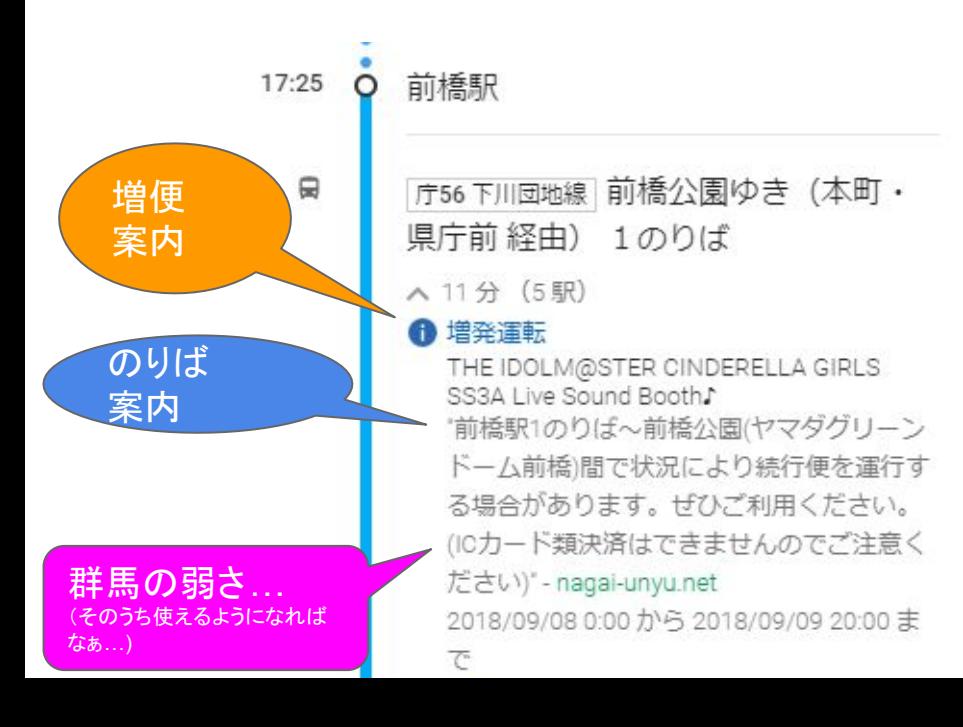

永井バス (公式) @nagaibus

【本当にありがとうございました】

#### #デレステ<sup>の</sup> #SSA3

本日も大変混雑しご乗車まで大変お待たせし ましたが、プロデューサー皆様のご協力があ って本日も無事に輸送を終えることができま した。またお目にかかれる日を楽しみにして います!

(今回担当の群馬中央バス・日本中央バス・永 井バス担当係員一同)

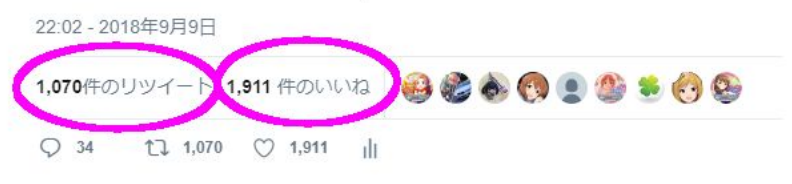

### 「自家製データ派」の取り組み 2. 情報を充実·災害時の情報伝達にも活用

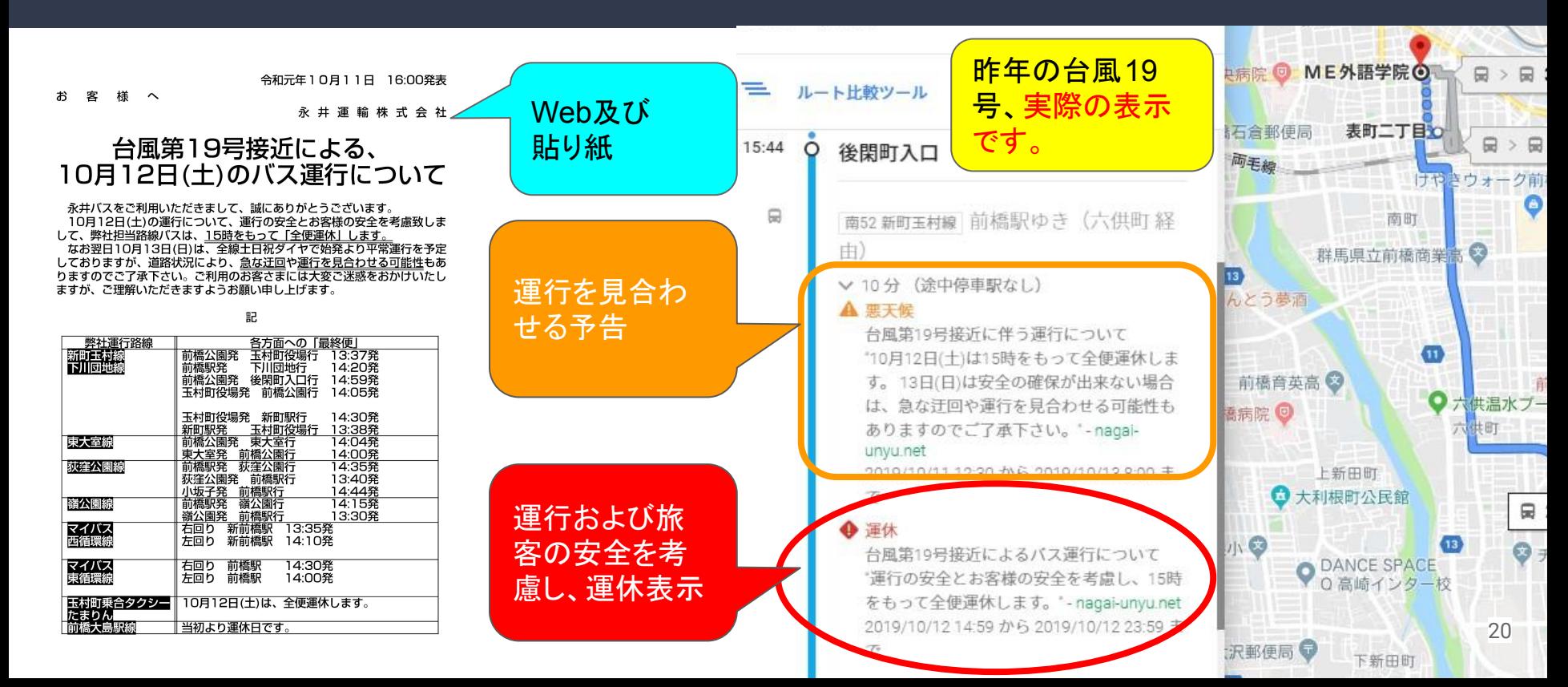

## 自家製データ派の取り組み 3.「その筋屋」を使った<mark>省力化</mark>及び<mark>近代化</mark>

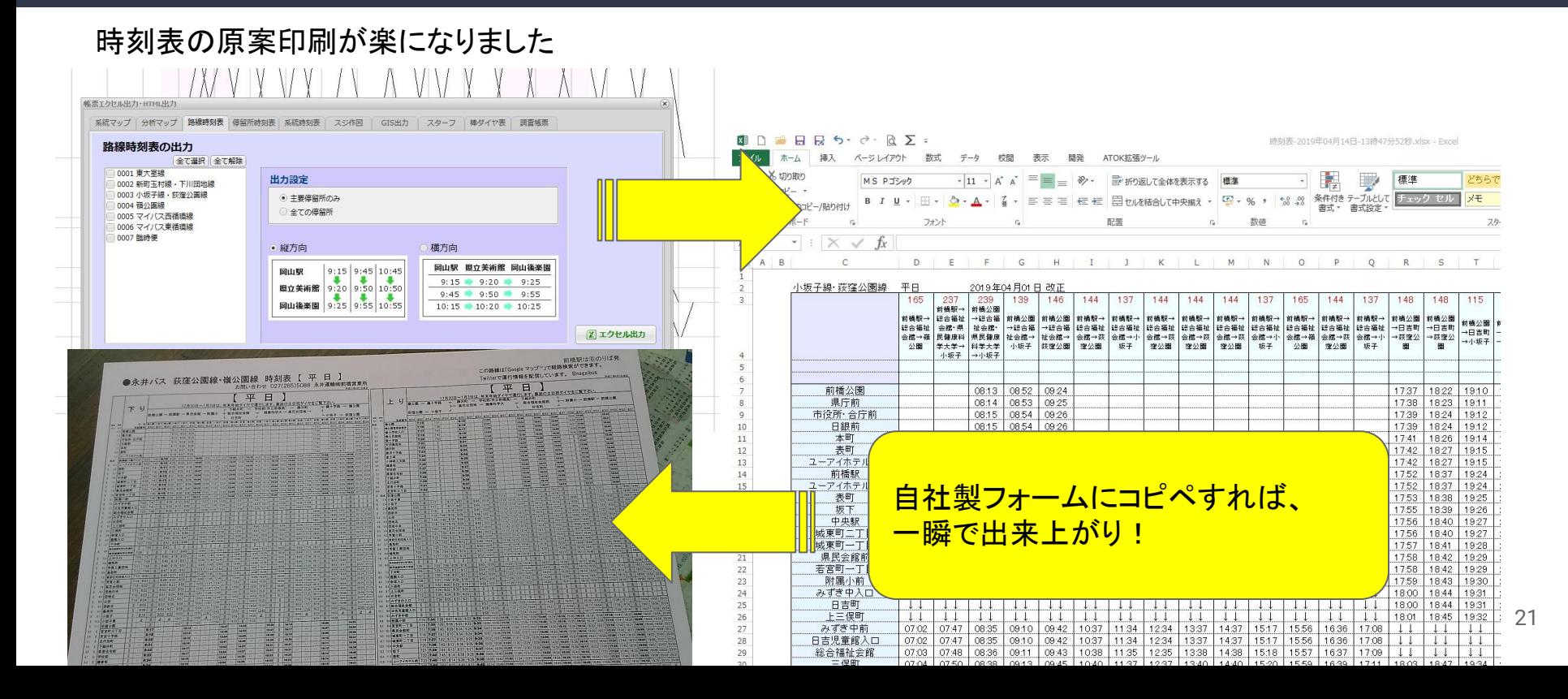

## 自家製データ派の取り組み 3.「その筋屋」を使った<mark>省力化</mark>及び<mark>近代化</mark>

Web時刻表が作成できます。 バス停名頭文字または現在位置からのバス停検索可能 時刻表・路線図・運賃表が出力可能

#### 永井バス WEB時刻表

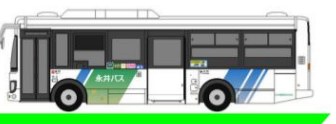

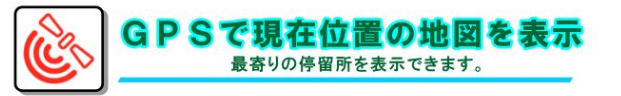

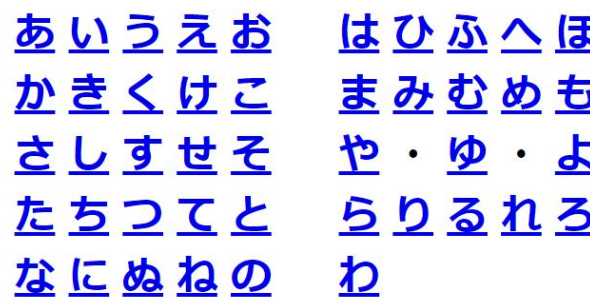

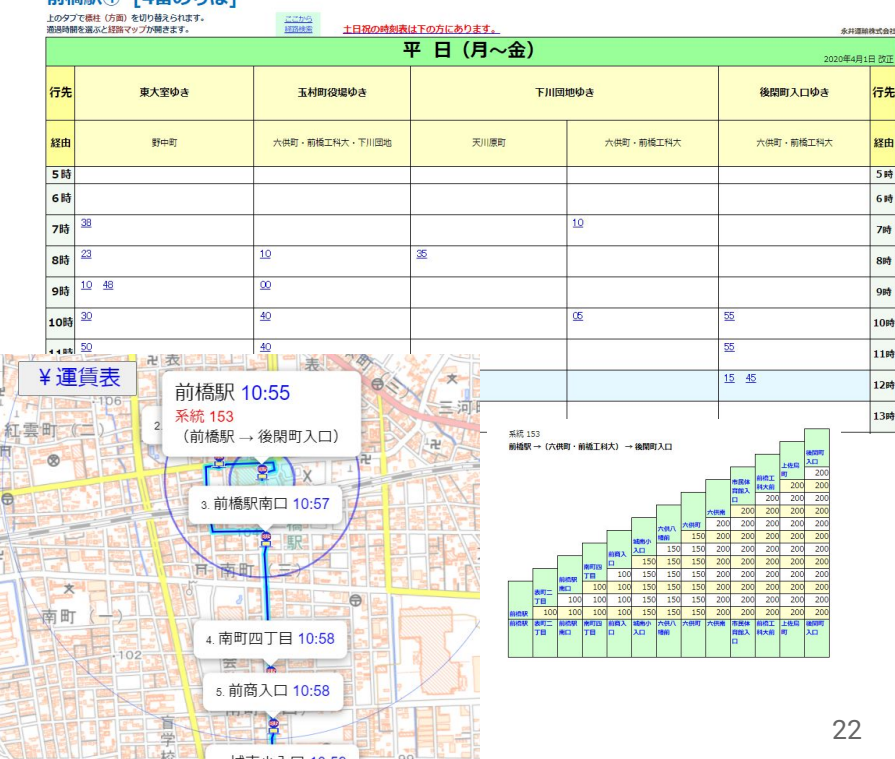

前插印(A) 「A采のりげ」

## 自家製データ派の取り組み 3.「その筋屋」を使った<mark>省力化</mark>及び<mark>近代化</mark>

#### 仕業情報を組めるので、「時間計算」や「キロ計算」が自動処理となりました。

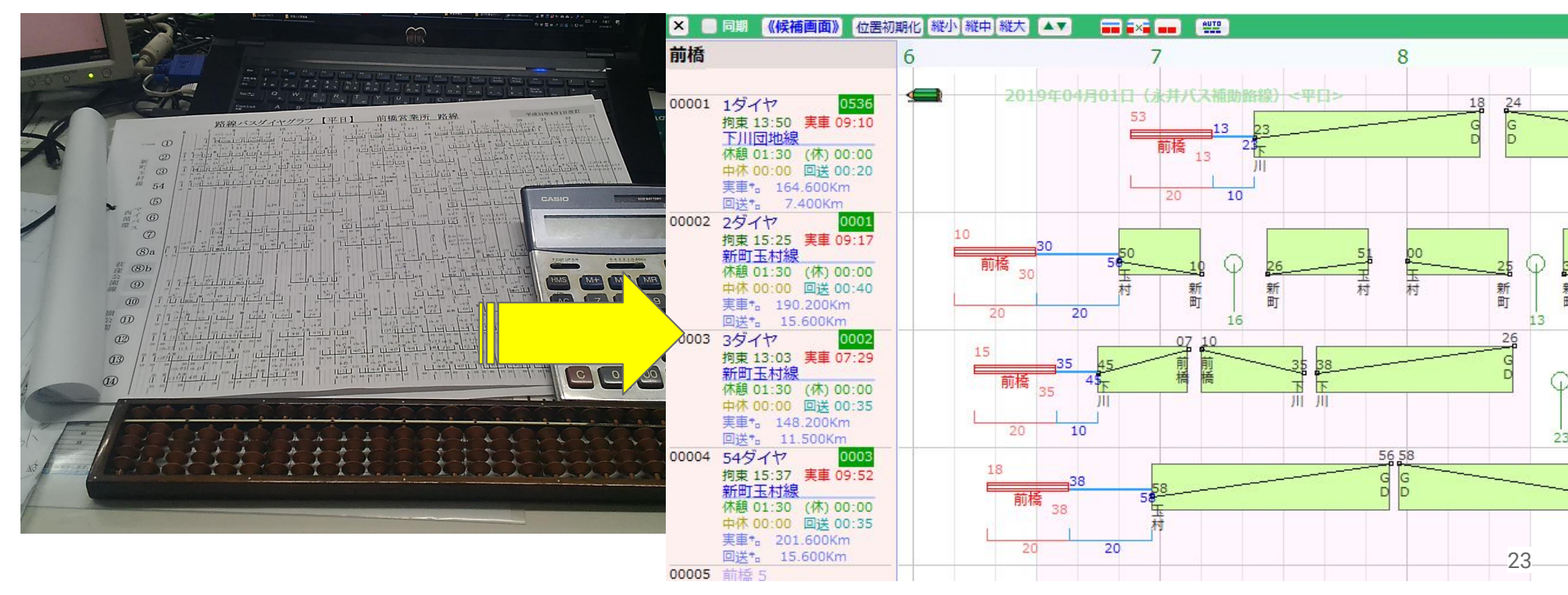

## 自家製データ派の取り組み 3.「その筋屋」を使った省力化及び近代化

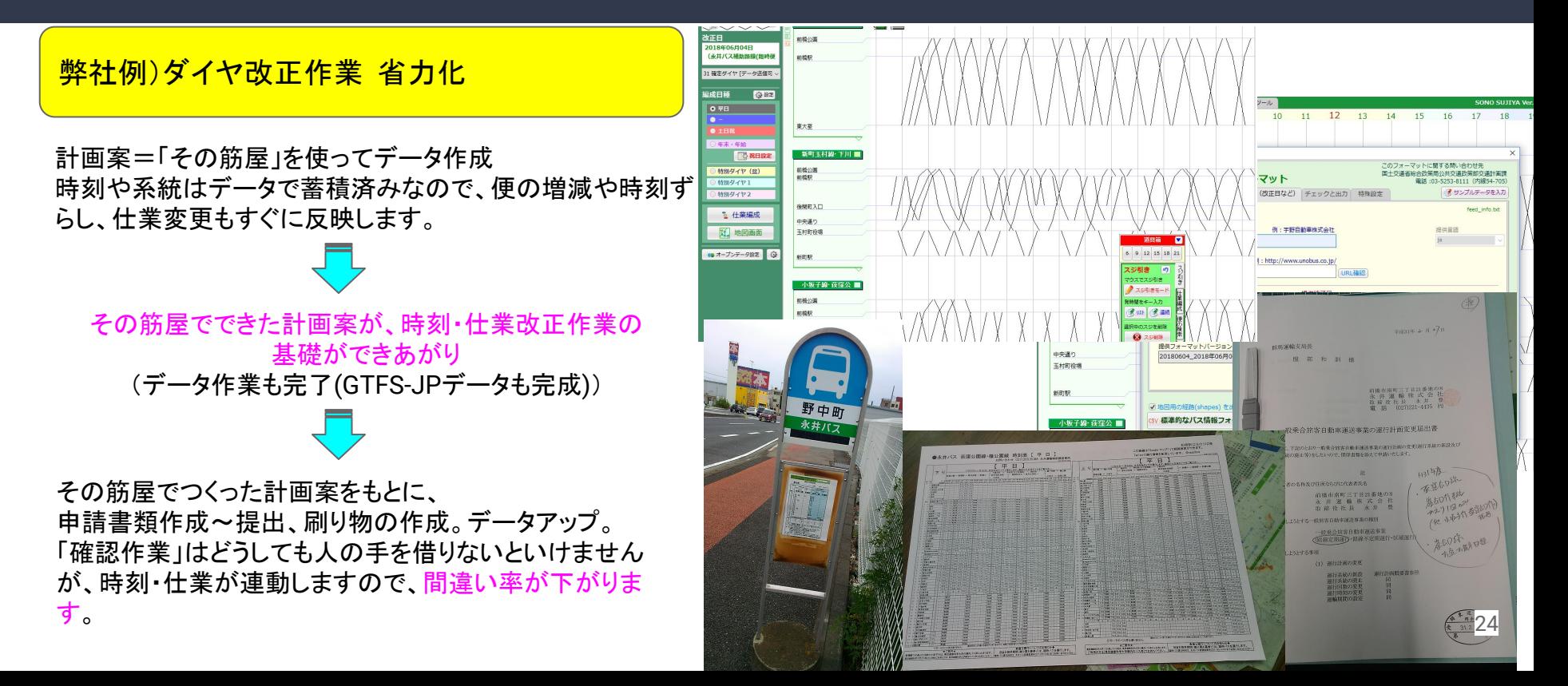

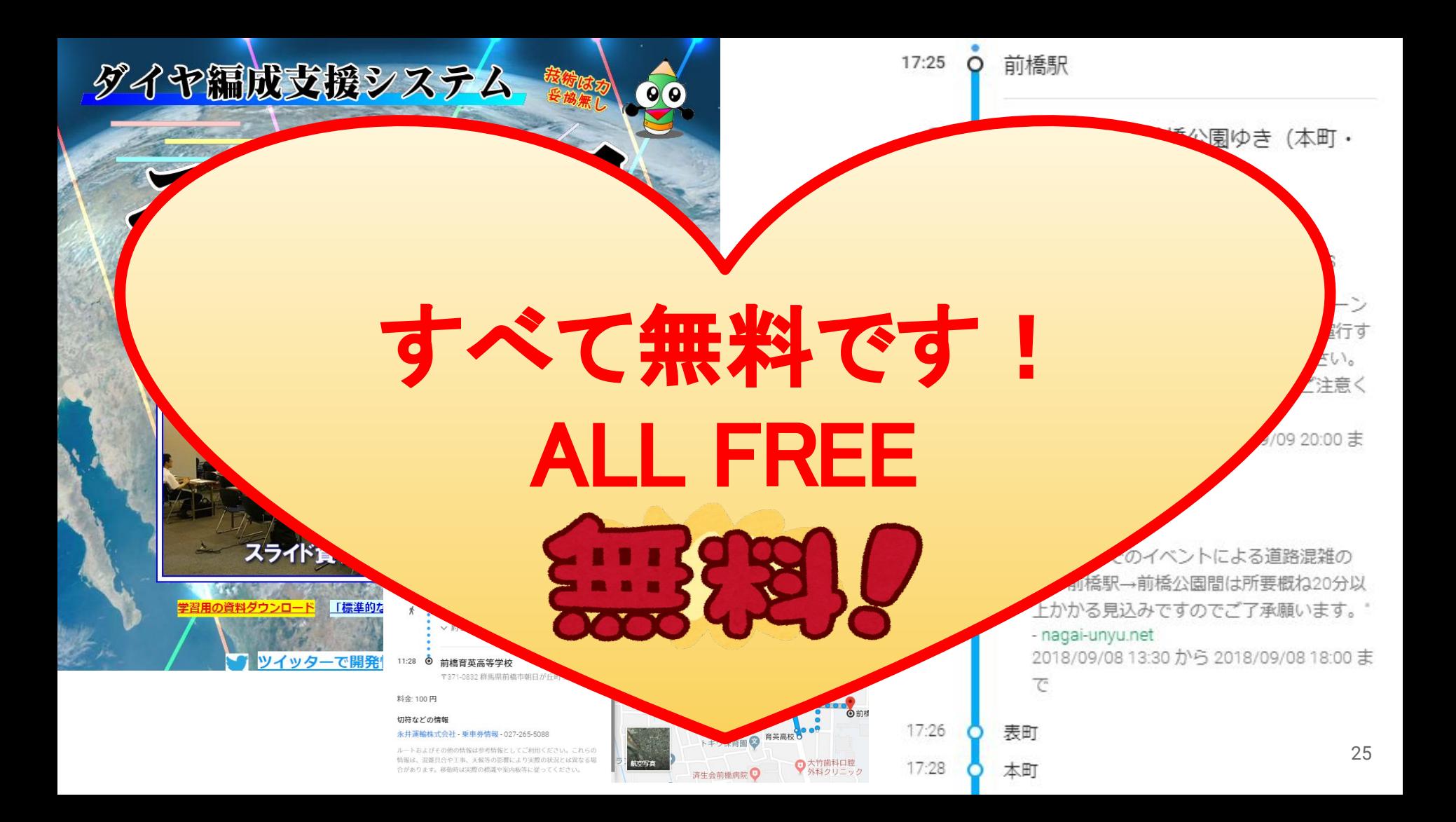

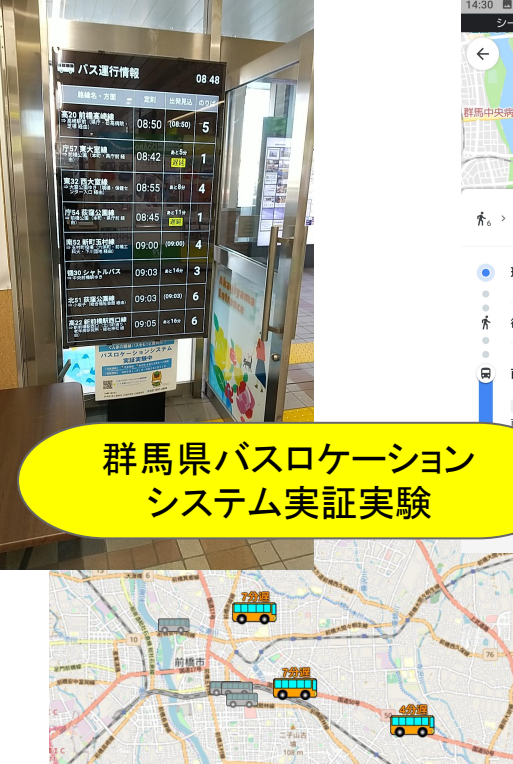

Buses loading.

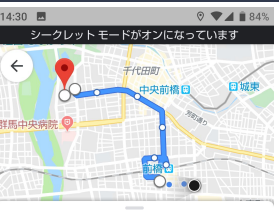

□ 庁52 新町玉村線

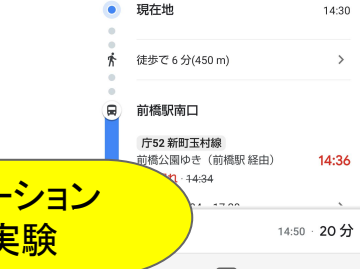

バスロケーションシステム (バス位置情報)

GTFS-JPデータがあれば、バスの位置やバスの遅れ情報を表 示することができます(諸経費がかかります)。

Googleマップに「遅延情報」として表示することができます。

現在、群馬県ではオープンデータとなったデータをもとに、一 部路線での位置情報及びデジタルサイネージ表示の実証実 験を進行中です。2019年12月より実証実験が開始、そこで 有用性を検証しています。

#### 車載器はこちらです

このような機器を使用してい ます。  $\overline{\mathcal{N}}$ スのGPS位置取得&送信

台数が少ないので、車載器は車輌固定で はなく、「運転士に携行品として持たせる」 式で運用中。(界隈では「羊方式」と呼ばれていま す)

#### 専用サイト画面(パソコン・スマートフォン)

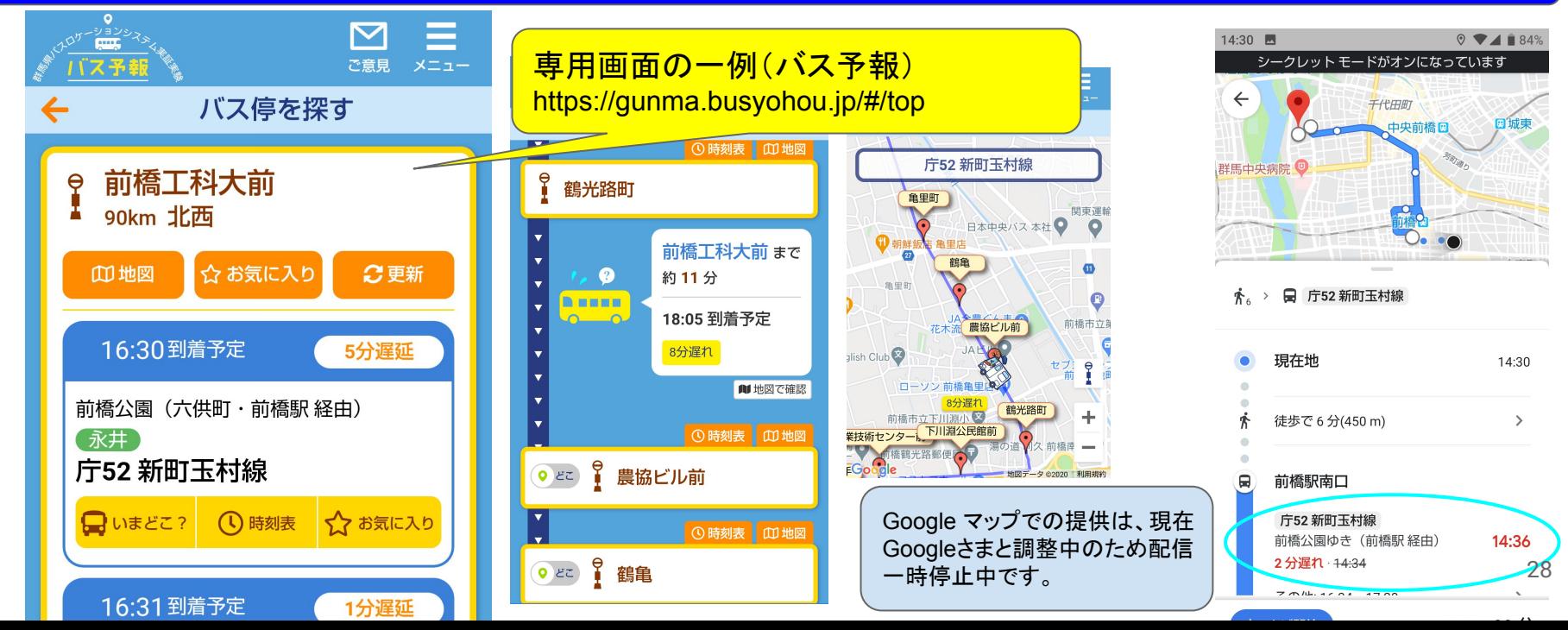

#### 旅客案内用サイネージ(現在試験運用中)

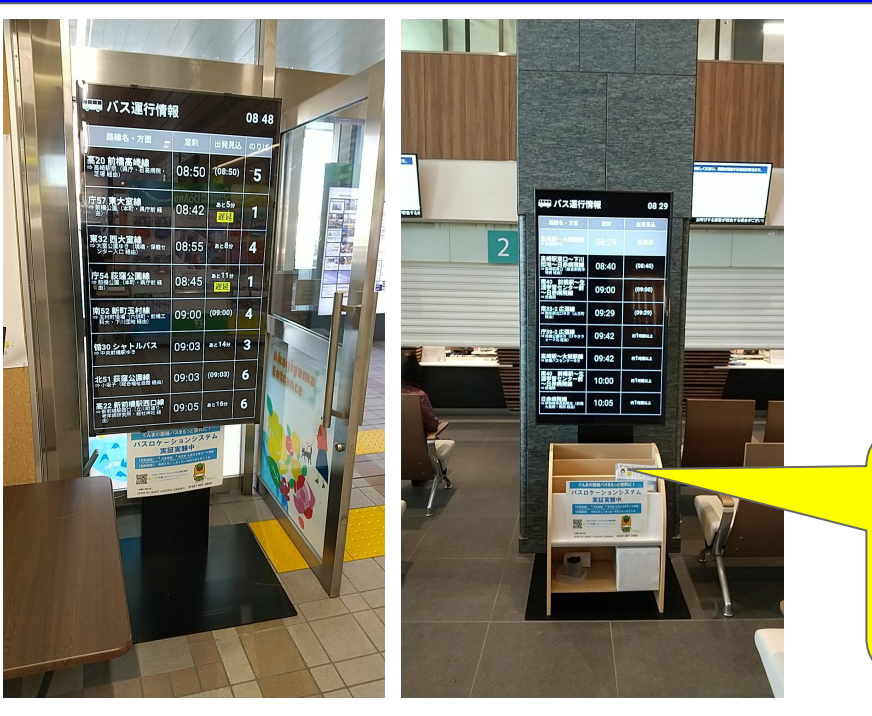

サイネージの設置場所は

- 前橋駅北口
- 前橋赤十字病院
- 群馬県庁エントランス
- 前橋市役所エントランス
- 次は何分後の出発
- 遅れている場合は何分遅れ

系統・運行時刻などの基礎データはバス会社が整備 したデータを使用しています。(GTFS-JP)

遅れデータは、GTFS-RTを使用しています。

#### 自家製データ派の取り組み 4. GTFS-JPデータを使った<mark>近代化</mark>

#### 旅客案内用サイネージ「その看板」(これから本番をはじめます)

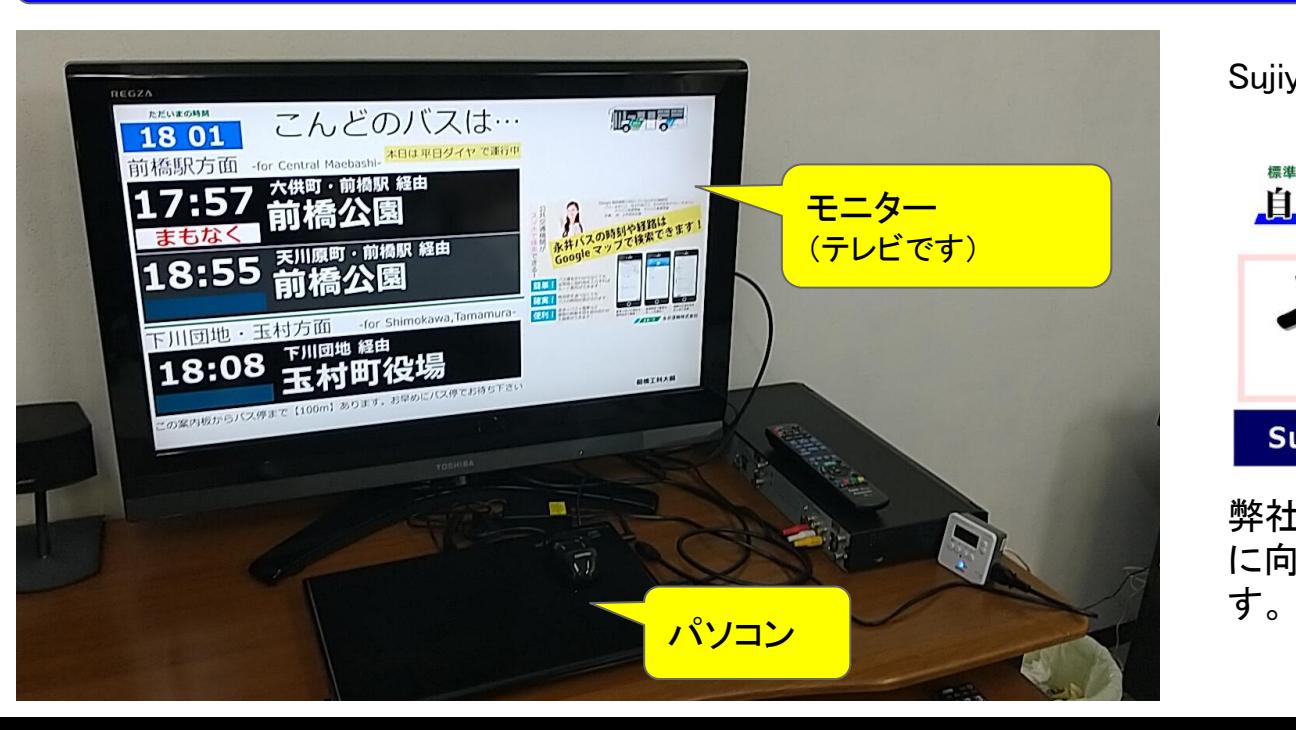

Sujiya Systems 「その看板」

**「的なバス情報フォーマット GTFSリアルタイム#E** 白由デザイン・デジタルサイネージ

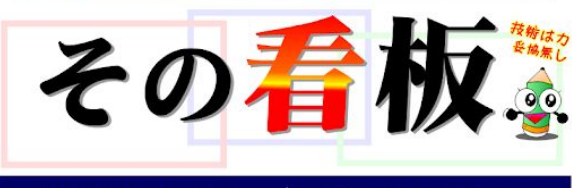

Sujiya Systems & Kamome Create

弊社「開発室(という名の研修室)」で実戦 に向けた準備を着々と進行していま

#### 営業所管理画面

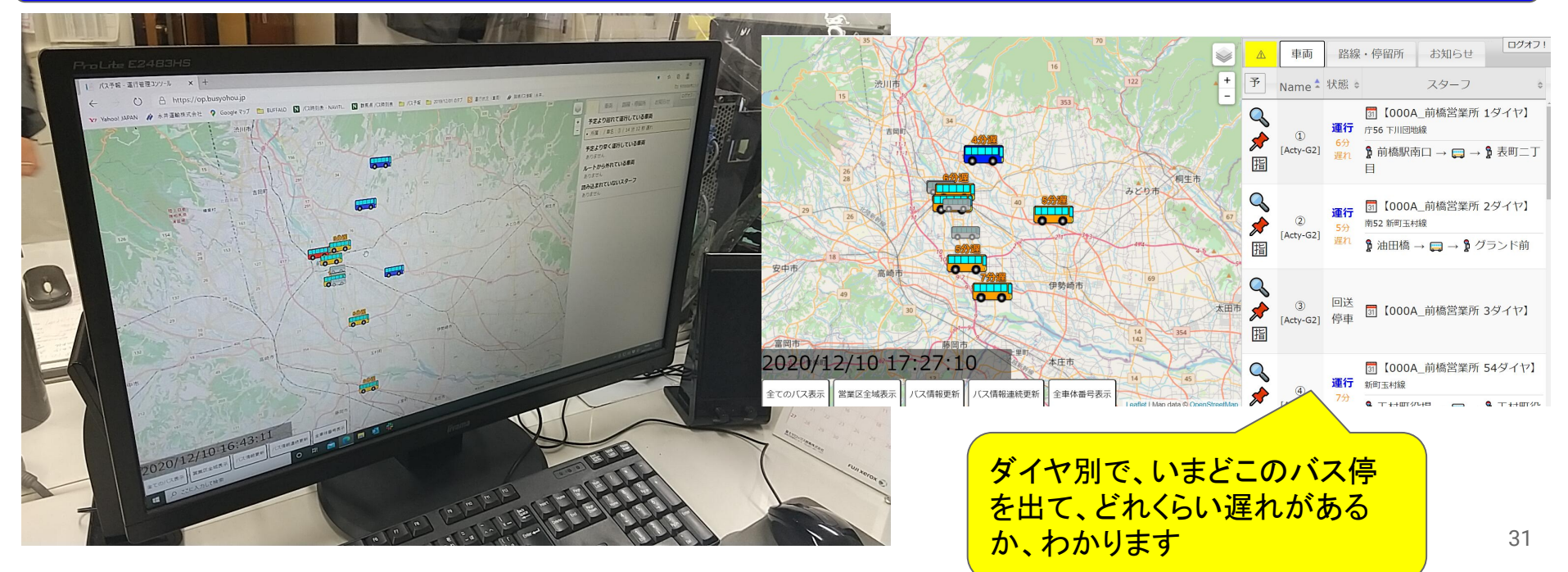

## 自家製データ派の取り組み 4. GTFS-JPデータを使った<mark>近代化(有償案件)</mark>

#### 「バスロケデータ」を活用しよう!

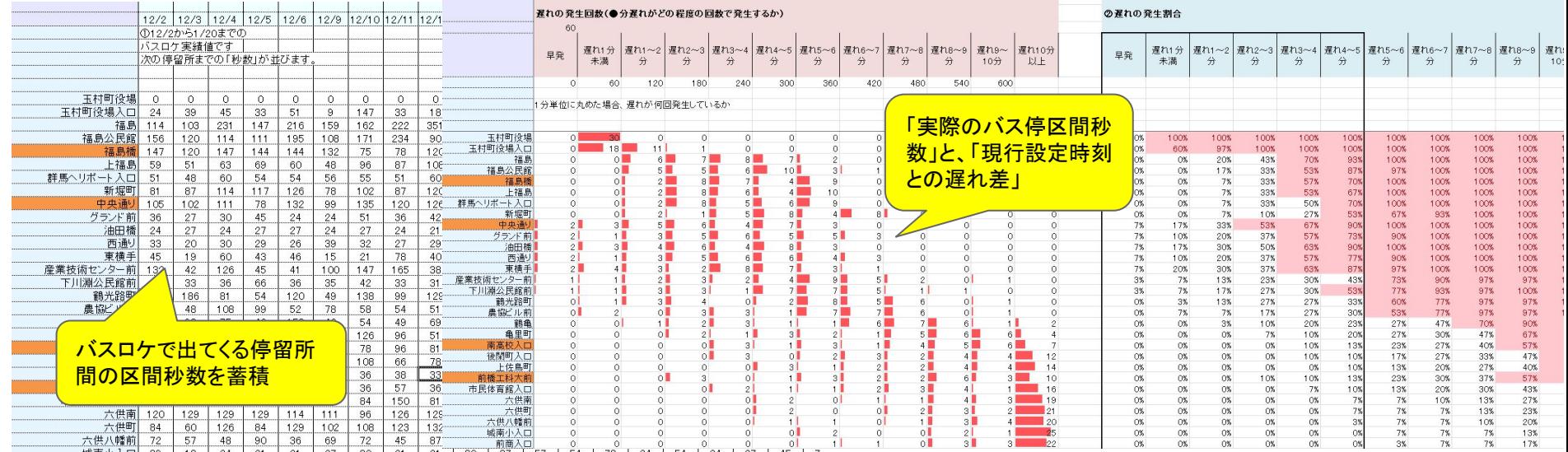

バス屋さんも知っている「エクセル」を使い、遅れがある便を任意で1便だけ選び、 遅れ改善を行いました。

## バス事業者向け 「その筋屋研修会」の開催

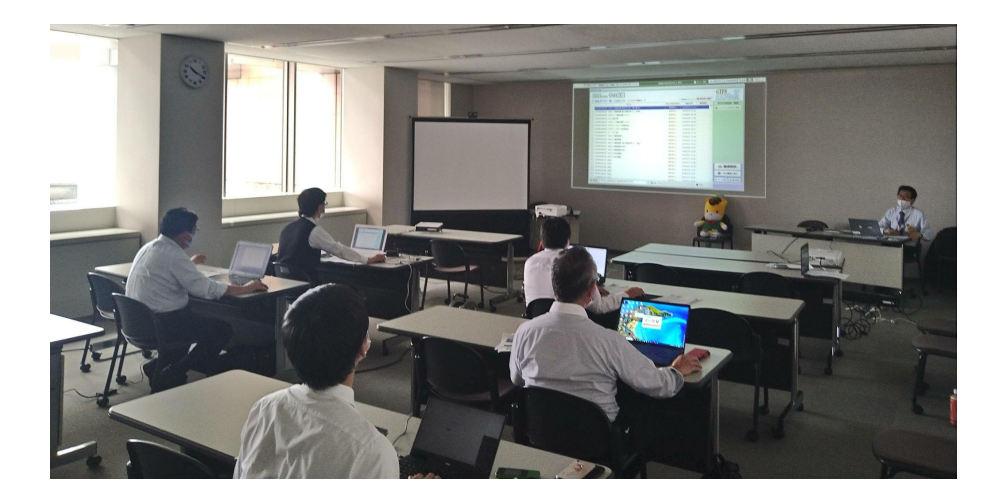

#### 的

- オープンデータを「最新」かつ「正しい状態に維 持」
- 将来的に、バス事業者によるバスデータの整備・ 保守を見据える
- 「その筋屋」を利用した内部業務の効率化

#### 群馬県での研修メニュー

- GTFSについて学び、オープンデータの意義を理 解
- 「その筋屋」の操作を学びながら、バスデータ整 備を体験、「私達でもGTFS-JPを作れるんだ!」 <mark>という成功体験を実感</mark>してもらう
- バスロケーション実証実験に必要なデータを完成 させる

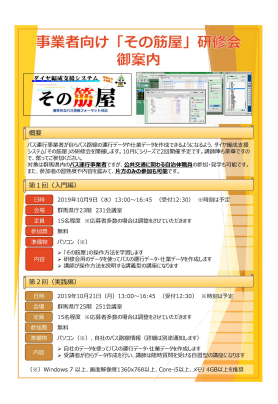

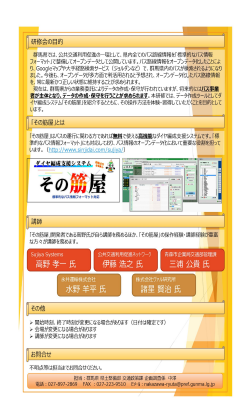

#### 連絡手段にSlackの活用、 集まる会議の雰囲気が変わった!!

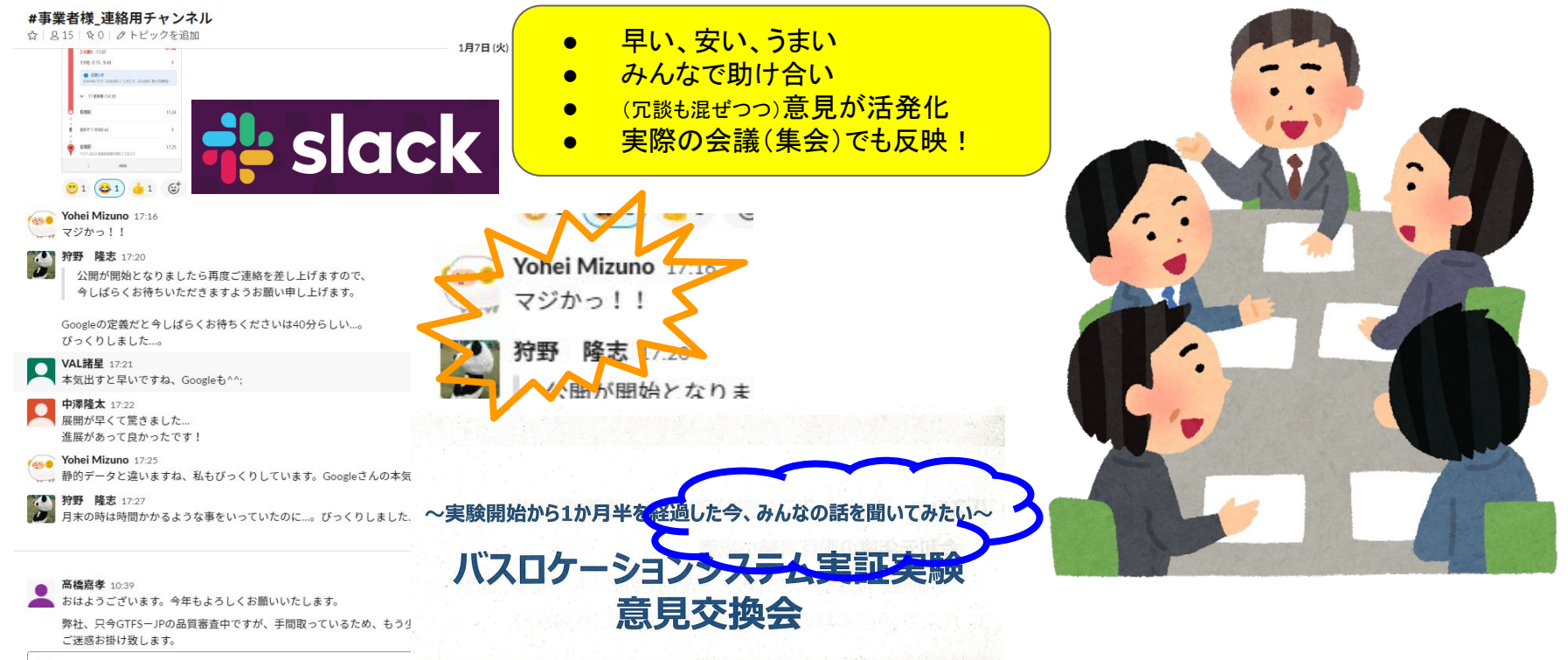

# 自家製データを構築するとは (まとめ)

- 1. データに「責任」を持てます。
- 2. 自由に使えます。
- 3. 素早いです!
- 4. 情報を「上手に」駆使できます。
- 5. 目が肥えます。情報や技術は日々更新。
- 6. 多方面の「仲間」が増えます。
- 7. なんでも使えるように鋭意工夫中、今後の作業量 が減ります。

このような目的意識や考え方を持って取り組むと、より理解が深ま るかもしれません。

- 整備したデータは、常に最新情報にしておかないといけません。
- 丹精込めて整備したデータは、乗合バス事業を営むにあたっての基礎資 料となり、「業務の改善・業務の省力化」を図っていくという意識をもって臨 むと良いと思います。
- 情報の収集は有用であり必要です。
- お客様が増える直接の要素(原因)にはなりません。
- ただし使い方によって、お客様を増やすための方法を導くための基礎資料 になります。

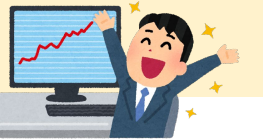

他社に任すと大変キケンな例、ご用心下さい…)

- これはオプションです!、新機能は別料金です!、えっ、こんなにかかるの?(平気で〇百万円、〇の中は大きな数字…)
- 即答で「あーこれならできますよ」→ …1ヵ月後「やっぱできませんでした…」
- 取引先との決めごとを情報提供側に押しつけて、エンドユーザーのことなど一切考えていない会社があるかもしれませんよ…。
- ハス会社の運行データを「勝手に売買」する会社が現れるかもしれませんよ…。「名簿の売買」みたいな。

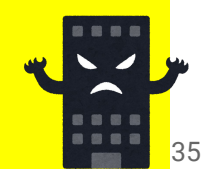

### ご清聴 有難うございました

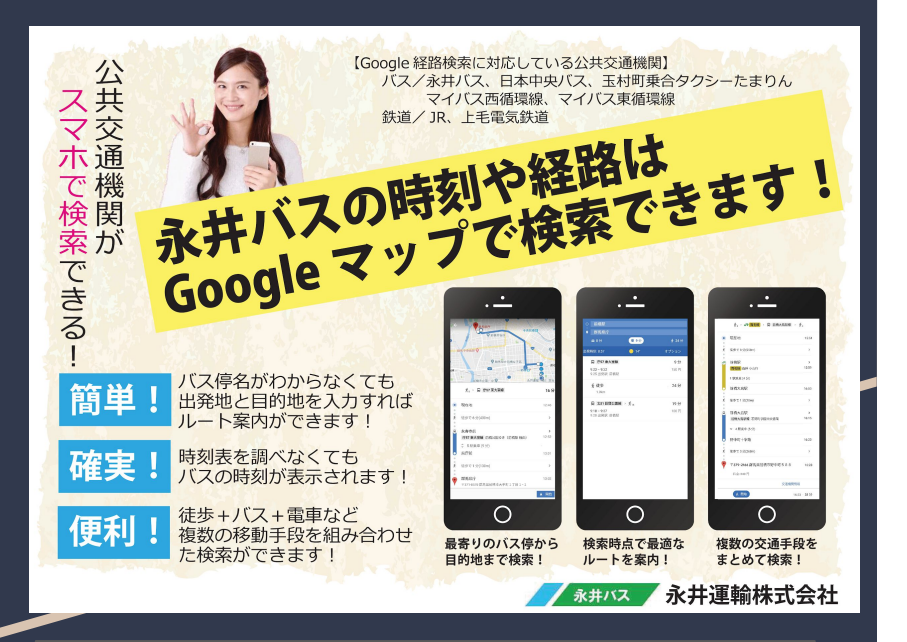

このポスターは、岐阜県中津川市定住推進部定住推進課の柘植様に作 成していただきました。同様のポスターが「北恵那バス」にも掲載されてい ます(そちらが元ネタです)。現在バス車内に掲示中です。 36

・その筋屋を利用した GTFS導入方法、 ・Googleマップへ䛾掲載方法詳細 ・アラート掲載の方法詳細 ・イベント臨時便での情報案内活用事例

#### 「スライドシェア」にアップしています。

https://www.slideshare.net/YoheiMizuno1

バス事業者様・自治体様でGTFS䛾導入 や、お困り案件がございましたら、多少の アドバイスはできますので、ご連絡くださ い。

お問い合わせは、こちらまでどうぞ。 [ymizuno-ngi@ah.wakwak.com](mailto:ymizuno-ngi@ah.wakwak.com)